# **Modelo para o Sistema de Controle (***Q***,** *R***) com Nível de Serviço**

No Capítulo 2, foi apresentado um modelo para o sistema de controle de estoque  $(Q, R)$ , onde a demanda é uma variável aleatória contínua seguindo uma distribuição normal, quando foram considerados três custos relevantes: o custo de encomendar, de manter e o de falta. Como muitas vezes é difícil atribuir valores numéricos ao custo de falta, um procedimento será utilizado neste capítulo para minimizar os custos de encomendar e manter de tal modo que a fração da demanda seja satisfeita prontamente (*fill rate*).

O modelo com a formulação exata é apresentado juntamente com um algoritmo de solução. Em seguida é sugerida uma aproximação para este modelo. São também apresentadas as aproximações sugeridas por Silver e Wilson (1972) e Platt, Robinson e Freund (1997).

# **3.1**

# **Modelo com a Formulação Exata**

Considerando que a posição de estoque é uniformemente distribuída entre *R* e *R+Q* e que a soma das demandas durante o tempo de reposição é representada pela variável aleatória contínua *X*, tem-se que o valor médio do número de faltas em qualquer período é dado por:

$$
E[(X-y)^{+}] = \int_{R}^{R+Q} F^{0}(y) dy.
$$

onde na seção 2.2, Zipkin (2000, pg 456) demonstra a notação acima como a Função de Perda:

$$
F^{1}(x) = E[(X - x)^{+}] = \int_{x}^{\infty} (y - x) f(y) dy = \int_{x}^{\infty} F^{0}(y) dy
$$

*F*0 (*y*) é a probabilidade de que a demanda durante o *lead time* exceda a posição de estoque quando a encomenda for feita, ou seja, é a Função Cumulativa Complementar de Distribuição, como definida no Capítulo 2. Então, Platt,

Robinson e Freund (1997) definem a fração da demanda não satisfeita prontamente como:

$$
1 - \beta = \frac{\int_{R}^{R+Q} F^{0}(y) dy}{Q}
$$

onde *β* é a fração da demanda satisfeita prontamente (*fill rate*).

No Capítulo 2 foi visto que a função de perda  $F'(x) = \int_x^{\infty} F^{0}(y) dy$ . Então:

$$
1 - \beta = \frac{F^{1}(R) - F^{1}(R + Q)}{Q}.
$$

Para uma variável *X* com distribuição normal com média *μ* e desvio padrão *σ*, tem-se que  $X = \mu + \sigma Z$  e  $Z = (X - \mu)/\sigma$  é um valor padronizado de *X*.

Sendo  $F'(x) = \sigma \Phi'(z)$ , como visto na seção 2.2.1, tem-se:

$$
1 - \beta = \frac{\sigma}{Q} \left[ \Phi^1 \left( \frac{R - \mu}{\sigma} \right) - \Phi^1 \left( \frac{R + Q - \mu}{\sigma} \right) \right].
$$
 (3.1)

Neste caso, o problema de minimizar os custos de encomendar e de manter em estoque fica restrito a uma fração da demanda não satisfeita, formulado por:

Minimizar 
$$
K(Q, R) = \frac{DA}{Q} + h \left[ R + \frac{Q}{2} - \mu \right] + \frac{\sigma^2 h}{Q} \left[ \Phi^2 \left( \frac{R - \mu}{\sigma} \right) - \Phi^2 \left( \frac{R + Q - \mu}{\sigma} \right) \right]
$$
  
Sujeito a  $1 - \beta = \frac{\sigma}{Q} \left[ \Phi^1 \left( \frac{R - \mu}{\sigma} \right) - \Phi^1 \left( \frac{R + Q - \mu}{\sigma} \right) \right]$ 

Para se obter uma formulação simplificada do problema, divide-se  $K(Q, R)$  por  $h\sigma$ :

$$
\frac{K(Q, R)}{h\sigma} = \frac{DA}{h\sigma Q} + \frac{h}{h\sigma} \left[ R + \frac{Q}{2} - \mu \right] + \frac{\sigma^2 h}{h\sigma Q} \left[ \Phi^2 \left( \frac{R - \mu}{\sigma} \right) - \Phi^2 \left( \frac{R + Q - \mu}{\sigma} \right) \right]
$$
  
Defina:  $q = \frac{Q}{\sigma}$ ,  $e = \frac{EOQ}{\sigma} = \frac{1}{\sigma} \sqrt{\frac{2AD}{h}}$   $r = \frac{R - \mu}{\sigma}$ 

Então, a nova formulação do problema passa a ser:

Minimizar:

$$
\frac{K(Q, R)}{h\sigma} = k(q, r) = \frac{e^2}{2q} + \frac{q}{2} + r + \frac{1}{q} [\Phi^2(r) - \Phi^2(r + q)]
$$
(3.3)

Sujeito a:

$$
1 - \beta = \frac{1}{q} [\Phi^1(r) - \Phi^1(r+q)] \tag{3.4}
$$

Forma-se então o Lagrangeano e suas três derivadas parciais iguais a zero.

$$
L(r,q,\lambda) = \frac{e^2}{2q} + \frac{q}{2} + r + \frac{\Phi^2(r) - \Phi^2(r+q)}{q} - \lambda \left[ 1 - \beta - \frac{\left(\Phi^1(r) - \Phi^1(r+q)\right)}{q} \right] \tag{3.5}
$$

$$
\frac{\partial L}{\partial r} = 1 - \frac{\Phi^1(r) - \Phi^1(r+q)}{q} - \frac{\lambda[\Phi^0(r) - \Phi^0(r+q)]}{q} = 0
$$
\n(3.6)

$$
\frac{\partial L}{\partial q} = -\frac{e^2}{2q^2} + \frac{1}{2} - \frac{\Phi^2(r) - \Phi^2(r+q) + \Phi^1(r+q)q}{q^2} - \frac{\lambda[\Phi^1(r) - \Phi^1(r+q)] + \lambda\Phi^0(r+q)q}{q^2} = 0
$$
\n(3.7)

$$
\frac{\partial L}{\partial \lambda} = -1 + \beta + \frac{\left[\Phi^1(r) - \Phi^1(r+q)\right]}{q} = 0\tag{3.8}
$$

Eliminando  $\lambda$ , são obtidas as duas expressões:

$$
(1 - \beta)q = \Phi^{1}(r) - \Phi^{1}(r + q)
$$
\n(3.9)

$$
q^{2}\left[-2\beta^{2}+2\beta-2\beta\Phi^{0}(r+q)-\Phi^{0}(r)+\Phi^{0}(r+q)\right]-
$$
  
 
$$
-\left[\Phi^{0}(r)-\Phi^{0}(r+q)\right]-e^{2}-2\left[\Phi^{2}(r)-\Phi^{2}(r+q)\right]+2q\Phi^{1}(r+q)\right]=0
$$
(3.10)

Rosling (2002) apresenta o Algoritmo da Raiz Quadrada e demonstra a sua convergência para a solução ótima.

No seu procedimento quando a expressão (3.10) passa a ser calculada iterativamente:

$$
q_{i+1} = \sqrt{\frac{\left[\Phi^0(r_i) - \Phi^0(r_i + q_i)\right] \left[-2\Phi^2(r_i) + 2\Phi^2(r_i + q_i) + 2q\Phi^1(r_i + q_i) - e^2\right]}{\left[-2\beta^2 + 2\beta - 2\beta\Phi^0(r_i + q_i) - \Phi^0(r_i) + \Phi^0(r_i + q_i)\right]}}
$$
(3.11)

## **Algoritmo para calcular a Política (***Q***,** *R***) ótima**

Passo 1: Faça  $i = 1$  e  $q_i = e$ .

Passo 2: Ache o valor de  $r_i$  que resolve a expressão  $(1 - \beta)q - [\Phi^1(r) - \Phi^1(r+q)] = 0$ 

Passo 3: Calcule:

$$
q_{i+1} = \sqrt{\frac{\left[\Phi^0(r_i) - \Phi^0(r_i + q_i)\right]\left[-2\Phi^2(r_i) + 2\Phi^2(r_i + q_i) + 2q\Phi^1(r_i + q_i) - e^2\right]}{\left[-2\beta^2 + 2\beta - 2\beta\Phi^0(r_i + q_i) - \Phi^0(r_i) + \Phi^0(r_i + q_i)\right]}}
$$

Passo 4: Se  $|q_{i+1} - q_i| = 0$ , vá ao Passo 5, caso contrario vá ao Passo 2. Passo 5: Faça  $(q^*, r^*) = (q_i, r_i)$ .

# **Exemplo 3.1**

$$
\frac{\beta}{\frac{\beta}{0.95} \frac{A}{8} \frac{h}{2} \frac{\mu}{50} \frac{D}{200}} \frac{\sigma}{40}}
$$
Observe que  $e = \frac{EOQ}{\sigma} = \frac{1}{\sigma} \sqrt{\frac{2AD}{h}} = 1$ 

O resultado do Algoritmo da Raiz Quadrada é mostrado na Tabela 3.1.

**Tabela 3.1** – Processo iterativo para cálculo dos valores ótimos de *q* e *r*

| rI     | r2                                                                                                    | r3                | r4 | r | rb | <i>r</i> 7                                                           | r8 | r9 | r/0 | R11 |
|--------|----------------------------------------------------------------------------------------------------|-------------------|----|---|----|----------------------------------------------------------------------|----|----|-----|-----|
| 1,2121 | $\vert 0.9389 \vert 1.0394 \vert 1.0097 \vert 1.0163 \vert 1.0172 \vert 1.0169 \vert 1.0170 \vert 1.0170 \vert 1.0170 \vert 1.0170$ |                   |    |   |    |                                                                      |    |    |     |     |
| q1     | q2                                                                                                    | q3                | q4 | q | qб | q/                                                                   | q8 | a9 | qI0 | 011 |
|        |                                                                                                    | $1,8537$   1,5109 |    |   |    | 1,608   1,5765   1,5863   1,5832   1,5842   1,5839   1,5840   1,5840 |    |    |     |     |

Ao fim das 11 iterações tem-se os valores ótimos de  $q^* = 1,5840$  e  $r^*$  = 1,0170 e o custo total ótimo é  $k(q^*, r^*)$  = 2,1473.

Como já foi exposto na Seção 2.3.2, geralmente em situações reais a  $Pr[(X > R + Q)]$  é muito pequena e, nestes casos, os termos em  $(R + Q)$  podem ser desconsiderados.

No Exemplo 3.1, cabe registrar que os termos  $\Phi^2(r) = 0,03628$ ,  $\Phi^2(r+q) = 0,00043$ ,  $\Phi^1(r) = 0,08066$ ,  $\Phi^1(r+q) = 0,00146$ ,  $\Phi^0(r) = 0,15458$  e  $\Phi^0(r+q) = 0,00465$ .

Como esperado, os valores de  $\Phi^2(r+q)$ ,  $\Phi^1(r+q)$  e  $\Phi^0(r+q)$  são bem inferiores aos de  $\Phi^2(r)$ ,  $\Phi^1(r)$ e  $\Phi^0(r)$ , o que sugere uma aproximação do modelo a ser proposto na seção 3.2.

# **3.2**

## **Modelo Aproximado Proposto**

Eliminando o termo  $\Phi^2(r+q)$  na expressão (3.3) e o termo  $\Phi^1(r+q)$  na expressão (3.4), tem-se a seguinte formulação do problema:

Minimizar 
$$
k_1(q_1, r_1) = \frac{e^2}{2q_1} + \frac{q_1}{2} + r_1 + \frac{\Phi^2(r_1)}{q_1}
$$
 (3.12)

sujeito a:  $1-\beta = \frac{\Phi^1(r_1)}{r_1}$ *q*  $\Phi^1(r)$ 1 1  $1 - \beta = \frac{\Phi^1(r_1)}{r_1}$  (3.13)

Da expressão (3.13) tem-se que:  $q_1 = \frac{\Phi^1(r_1)}{r_1}$  $=\frac{\Phi^1(r_1)}{1-\beta}$ 1 1 *r q*

Substituindo-se  $q_1$  na expressão (3.12), tem-se:

$$
k_1(r_1) = \frac{e^2(1-\beta)}{2\Phi^1(r_1)} + \frac{\Phi^1(r_1)}{2(1-\beta)} + r_1 + \frac{\Phi^2(r_1)(1-\beta)}{\Phi^1(r_1)}
$$
(3.14)

Nota-se agora que o problema de minimização é irrestrito com somente uma variável de decisão  $r_1$ .

#### **Exemplo 3.2**

Sendo  $e = 1$ , tem-se:

$$
k_1(r_1) = \frac{0.025}{\Phi^1(r_1)} + \frac{\Phi^1(r_1)}{0.1} + r_1 + \frac{0.05\Phi^2(r_1)}{\Phi^1(r_1)}
$$

O gráfico de  $k_1(r_1)$ é apresentado na Figura 3.1. Observa-se que a função  $k_1(r_1)$  é convexa no intervalo [-3, 3].

Na Tabela 3.2 são apresentados os valores de  $k_1(r_1)$  no intervalo [-2.5, 2.5].

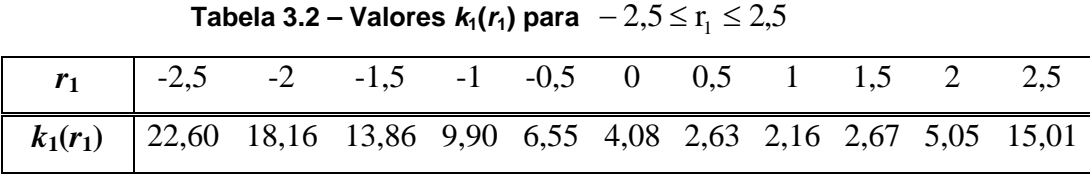

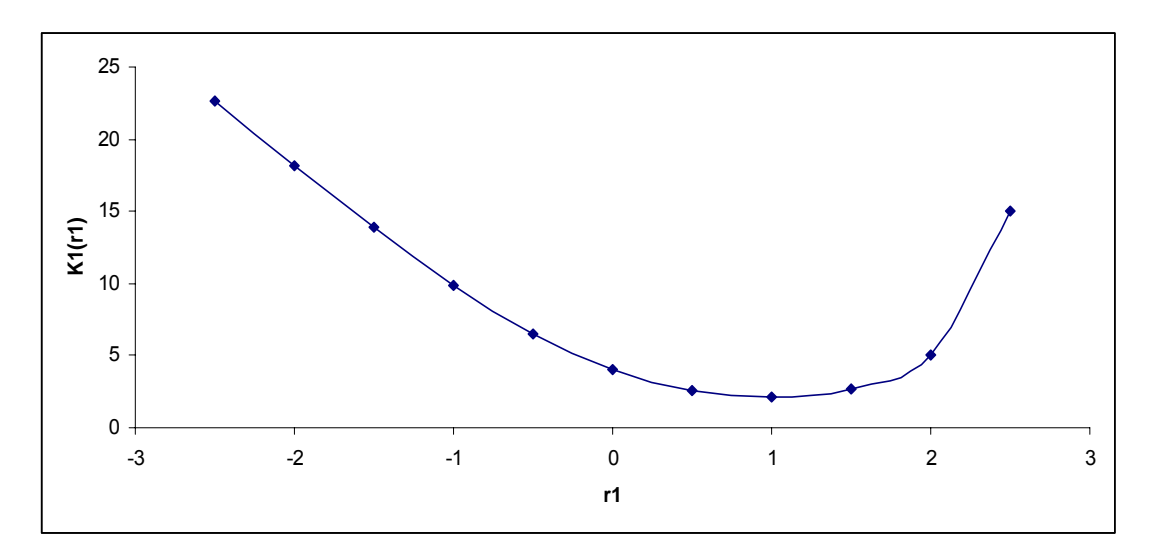

**Figura 3.1 –** Gráfico  $k_1(r_1)$ 

Com auxilio do *Solver* da planilha *Excel*, obteve-se  $r_1^* = 1,0059$  como solução do problema de minimização irrestrito com uma variável. Substituindo-se este valor de  $r_1$  na expressão (3.13), tem-se  $q_1^* = 1,6476$ .

Logo,  $k(q_1^*, r_1^*)$ = 2,1555 é uma aproximação do valor ótimo do problema de otimização

Minimizar 
$$
K(Q, R) = \frac{DA}{Q} + h \left[ R + \frac{Q}{2} - \mu \right] + \frac{\sigma^2 h}{Q} \left[ \Phi^2 \left( \frac{R - \mu}{\sigma} \right) - \Phi^2 \left( \frac{R + Q - \mu}{\sigma} \right) \right]
$$
 (3.2)  

$$
\sigma \left[ \left( \left( R - \mu \right) \right) - \left( \left( R + Q - \mu \right) \right) \right]
$$

$$
\text{Sujeito a } 1 - \beta = \frac{\sigma}{Q} \left[ \Phi^1 \left( \frac{R - \mu}{\sigma} \right) - \Phi^1 \left( \frac{R + Q - \mu}{\sigma} \right) \right] \tag{3.1}
$$

que é  $k(q^*, r^*) = 2,1548$ .

Como estes valores de *q* e *r* são diferentes dos valores ótimos da formulação exata, o valor real da *fill rate β* não será mais o valor alvo 0,95. Substituindo-se estes valores de *q* e *r* na expressão (3.4), obtém-se  $\beta_1 = 0.9508$ , o que resulta em uma diferença de apenas 0,0008 em relação ao valor alvo.

Resolvendo o Exemplo 3.2 com a formulação exata, para uma *β* = 0,9508 em vez de 0,95, o custo passa ser 2,1548.

Observe-se que a Diferença Relativa Percentual (*DRP*) entre o custo da solução obtida com o modelo aproximado  $k\big(q_1^*, \ r_1^*\big)$  $k\big(q_1^*,\ r_1^*\big)$  e o custo da solução obtida com o modelo exato  $k(q^*, r^*)$  é

$$
DRP = \frac{k(q_1^*, r_1^*) - k(q^*, r^*)}{k(q^*, r^*)} \times 100 = \frac{2,1555 - 2,1548}{2,1548} \times 100 = 0,0325\,\% \, ,
$$

indicando que neste caso a aproximação proposta é aceitável.

## **3.3**

# **Heuristica de Silver e Wilson (SW)**

Silver e Wilson (1972) propõem a seguinte formulação do problema:

Minimizar 
$$
k_1(q_1, r_1) = \frac{e^2}{2q_1} + \frac{q_1}{2} + r_1
$$

\nSujeito a :  $1 - \beta = \frac{\Phi^1(r_1)}{q_1}$ 

\n(3.15)

\n(3.16)

Substituindo  $q_1 = \frac{\Phi^1(r_1)}{r_1(r_1)}$  $=\frac{\Phi^{1}(r_{1})}{(1-\beta)}$ 1 1  $q_1 = \frac{\Phi^1(r_1)}{\Phi^2(r_1)}$  na expressão (3.15), tem-se:

$$
k_1(r_1^*) = \frac{e^2(1-\beta)}{2\Phi^1(r_1)} + \frac{\Phi^1(r_1)}{2(1-\beta)} + r_1
$$
\n(3.17)

## **Exemplo 3.3**

Dado que  $e = 1$  e  $\beta = 0.95$  tem-se:

$$
k_1(r_1) = \frac{0.025}{\Phi^1(r_1)} + \frac{\Phi^1(r_1)}{0.1} + r_1 + \frac{\Phi^2(r_1) \times 0.05}{\Phi^1(r_1)}
$$

Considerando os dados apresentados no Exemplo 3.1, com a planilha Excel calculou-se os valores de  $k_1(r_1)$  para  $r_1$  no intervalo [-10, 10], observandose que a função  $k_1(r_1)$  é convexa neste intervalo.

Na Tabela 3.3, são apresentados os valores de  $k_1(r_1)$  no intervalo [-2.5] ,2.5] e na Figura 3.2 é apresentado o gráfico de  $k_1(r_1)$ .

**Tabela 3.3 – Valores**  $k_1(r_1)$  **para**  $-2,5 ≤ r_1 ≤ 2,5$ 

No gráfico e na tabela, há indicação de que um ponto de mínimo de  $k_1(r_1)$  ocorre próximo a  $r_1 = 1$ .

Com auxilio do *Solver* da planilha *Excel*, obtém-se  $r_1^* = 1,0041$  quando é resolvido o problema irrestrito com função objetivo (3.17). Substituindo-se este valor de  $r_1$  na expressão (3.13), obtém-se  $q_1^* = 1,6534$ .

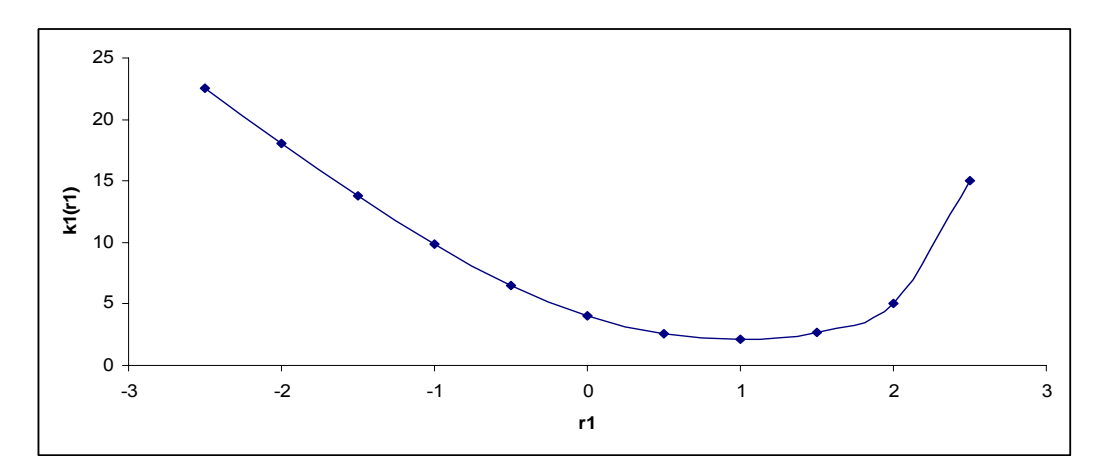

**Figura 3.2 –** Gráfico  $r_1$  versus  $k_1(r_1)$ 

Para se obter o custo ótimo aproximado é necessário substituir os valores de  $(q_1^*, r_1^*)$  = (1,6534; 1,0041) na expressão (3.3), o que resultará em  $k(q_1^*, r_1^*) = 2,1556.$ 

Entretanto, o valor correspondente de *β*, que deve ser obtido da expressão (3.4), é 0,9507, o que implica em uma diferença de apenas 0,0007 em relação ao valor alvo.

Resolvendo o Exemplo 3.1 com a formulação exata, para uma *β* = 0,9507 em vez de 0,95, o custo passa ser 2,1548.

A Diferença Relativa Percentual (*DRP*) entre o custo da solução obtida com o modelo aproximado  $k\left(q_1^*, r_1^*\right)$  $k\left(q_1^*, r_1^*\right)$  e o custo da solução obtida com o modelo exato  $k(q^*, r^*)$  para  $\beta = 0.9507$  é

$$
DRP = \frac{k(q_1^*, r_1^*) - k(q^*, r^*)}{k(q^*, r^*)} \times 100 = \frac{2,1556 - 2,1548}{2,1548} \times 100 = 0,0370 \%
$$

indicando que neste caso a aproximação SW é aceitável.

# **3.4**

# **Heurística de Platt, Robinson e Freund**

A heurística de Platt, Robinson e Freund (1997) é desenvolvida usando as propriedades das funções de perda  $\Phi^1(x) \cdot e \Phi^2(x)$  e seus limites superiores e inferiores.

Por comodidade, é reapresentada a formulação exata do modelo:

Minimizar:  $\mathcal{L}$ 

$$
\frac{K(Q, R)}{h\sigma} = k(q, r) = \frac{e^2}{2q} + \frac{q}{2} + r + \frac{1}{q} [\Phi^2(r) - \Phi^2(r+q)]
$$
(3.3)

Sujeito a:

$$
f = (1 - \beta) = \frac{1}{q} [\Phi^1(r) - \Phi^1(r + q)] \tag{3.4}
$$

Sabe-se que:

$$
\Phi^{1}(x) = \Phi^{1}(-x) - x,
$$
  
\n
$$
\Phi^{2}(x) = \frac{1}{2}(x^{2} + 1) - \Phi^{2}(-x),
$$
  
\n
$$
\lim_{x \to \infty} \Phi^{1}(-x) = \infty
$$

 $\lim_{x\to\infty} \Phi^2(-x) = \infty$ .

Os autores mostram que: quando *e* → ∞ , implica em *r* → −∞ e  $r + q \rightarrow \infty$ .

Portanto, quando  $r \to -\infty$  e  $r + q \to \infty$  tem-se que:

$$
\lim_{r \to \infty} \Phi^1(r) = -r,
$$
  
\n
$$
\lim_{r \to \infty} \Phi^2(r) = \frac{1}{2} (r^2 + 1),
$$
  
\n
$$
\lim_{r+q \to \infty} \Phi^1(r+q) = 0 \text{ e}
$$
  
\n
$$
\lim_{r+q \to \infty} \Phi^2(r+q) = 0.
$$

Então, passando ao limite as funções  $\Phi^2$  e  $\Phi^1$  das expressões (3.3) e (3.4), tem-se:

$$
k_1(q_1, r_1) = \frac{e^2}{2q_1} + \frac{q_1}{2} + r + \frac{r_1^2 + 1}{2q_1}
$$
\n(3.18)

$$
1 - \beta = \frac{-r_1}{q_1} \tag{3.19}
$$

Da expressão (3.19):  $r_1 = -q_1(1-\beta)$ . Substituindo este valor de  $r_1$  na expressão (3.18) tem-se:

$$
k(q_1) = \frac{e^2}{2q_1} + \frac{q_1}{2} - (1 - \beta)q_1 + \frac{(1 - \beta)^2 q_1^2 + 1}{2q_1}
$$

Derivando em relação a *q*1 e igualando a zero:

$$
\frac{dk(q_1)}{dq_1} = \frac{-e^2}{2q_1^2} + \frac{1}{2} - (1 - \beta) + \frac{(1 - \beta)^2}{2} - \frac{1}{2q_1^2} = 0
$$
\n(3.20)

Resolvendo a expressão (3.2), obtém-se a expressão de *q*1:

$$
q_1 = \frac{\sqrt{e^2 + 1}}{\beta} \tag{3.21}
$$

Com este valor de  $q_1$ , os autores propõem calcular  $r_1$  resolvendo a expressão (3.16).

$$
(1 - \beta) = \frac{\Phi^1(r_1)}{q_1}
$$
 (3.16)

## **Exemplo 3.4**

Sejam *β* = 0,95 e *e* =1. Tem-se que:

$$
q_1 = \frac{\sqrt{1^2 + 1}}{0.95} = 1,4886
$$
. Portanto,

 $\Phi^1(r_1) = (1 - \beta)q_1 = (1 - 0.95)(1.4886) = 0.07443$ .

Resolvendo a equação  $\Phi^1(r_1) = 0.07443$  com o *Solver* da planilha *Excel*, obtermos  $r_1 = 1,0586$ .

Com isso, o custo ótimo aproximado dado por  $(q_1^*, r_1^*)$  = (1,4886; 1,0586) na expressão (3.18), o que resultará em  $k(q_1^*, r_1^*) = 2,1606$ .

Entretanto o valor real de *β*, que deve ser obtido da expressão (3.4), é 0,9517, o que implica em uma diferença de apenas 0,0017 em relação ao valor alvo.

Resolvendo o Exemplo 3.4 com a formulação exata, para uma *β* = 0,9517 em vez de 0,95, o custo passa ser 2,1594.

A Diferença Relativa Percentual (*DRP*) entre o custo da solução obtida com o modelo aproximado  $k(q_1^*, r_1^*)$  $k(q_1^*, r_1^*)$  e o custo da solução obtida com o modelo exato  $k(q^*, r^*)$  é

$$
DRP = \frac{k\left(q_1^*, r_1^*\right) - k\left(q^*, r^*\right)}{k\left(q^*, r^*\right)} \times 100 = \frac{2,1606 - 2,1594}{2,1594} \times 100 = 0,0813\,\% \, ,
$$

indicando que neste caso a aproximação da heurística de Platt, Robinson e Freund (1997) não é aceitável, pois o *DRP* é maior do que 0,05%.

No Capitulo 4, são feitas comparações entre o modelo exato e as heurísticas descritas neste capítulo.